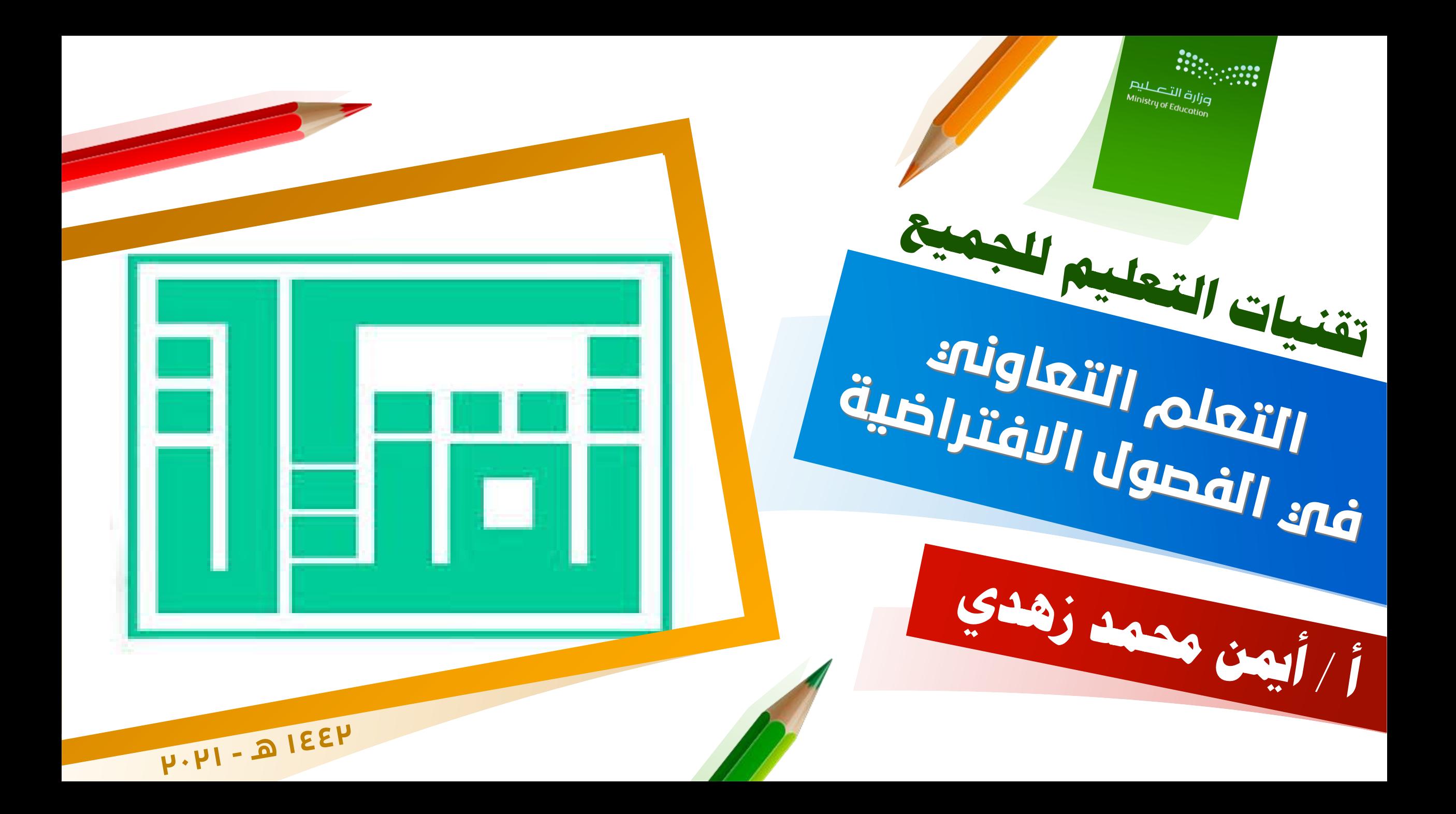

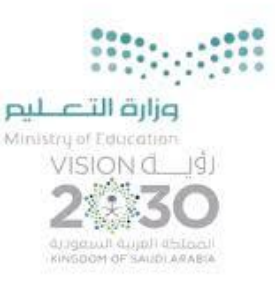

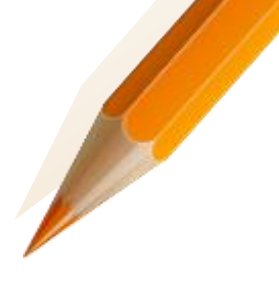

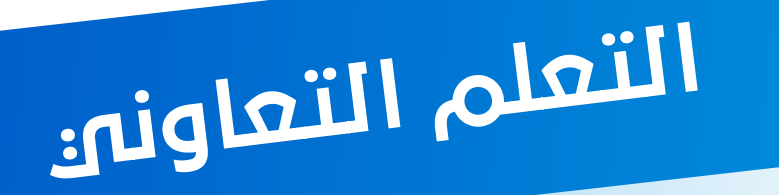

**مفهوم التعلم التعاوني** :**هو أسلوب تعلم يتم فيه تقسيم التالميذ إلى مجموعات صغيرة غير متجانسة ) تضم مستويات معرفية مختلفة ( ، يتراوح عدد أفراد كل مجموعة ما بين 4 – 6 أفراد ، ويتعاون تالميذ المجموعة الواحدة في تحقيق هدف أو أهداف مشتركة .**

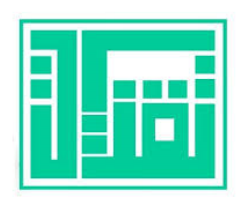

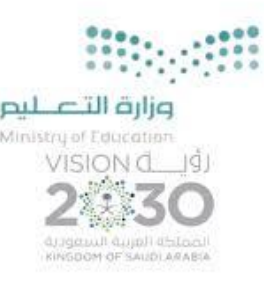

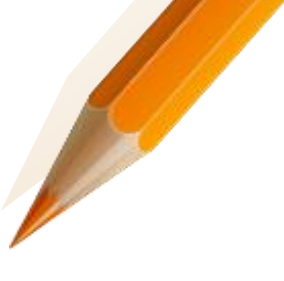

التعلم التعاونين

**التعلم التعاوني هو عبارة عن تعلم في مجموعات صغيرة من 5-2 أو 6 طالب، بحيث تضم المجموعة طالبا قدر اهتم متباينة، أي مجموعات غير متجانسة، وهم يعملون سويا، ويساعدون بعضهم البعض لرفع مستوى كل فرد منهم وتحقيق الهدف التعليمي المشترك، ويتم تقويم أداء الطالب بمقارنة هذا األداء وفق محاكاة موضوعة مسبقا، ويقوم التعلم التعاوني على استفادة الطالب من بعضهم البعض، أي وجود اعتماد ايجابي متبادل لتحقيق األهداف المشتركة.)نوال إبراهيم ، 2008).**

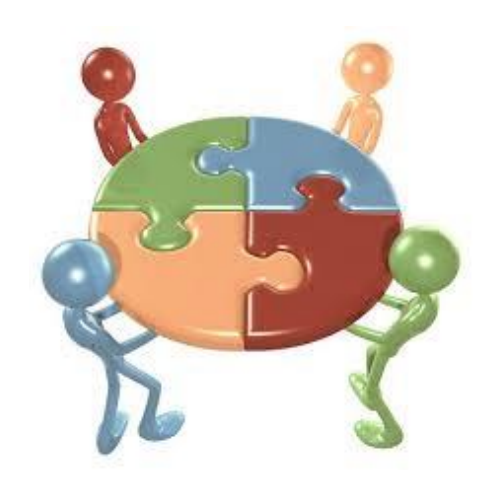

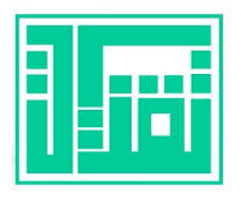

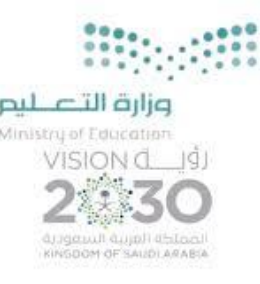

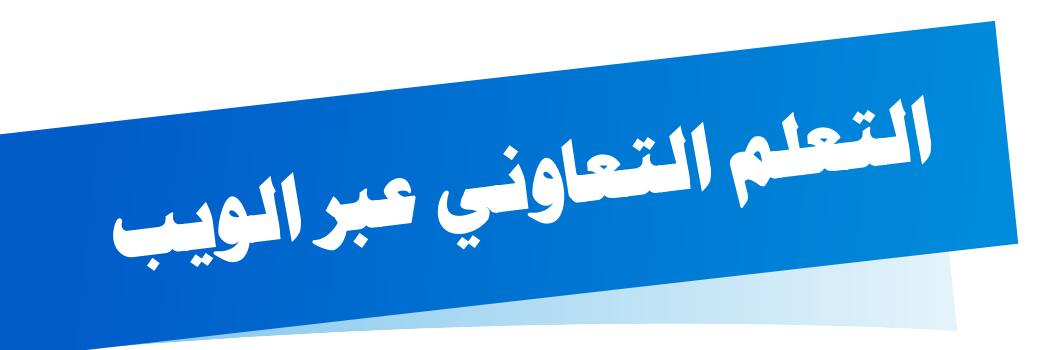

**مدخل تعليمي قائم على العمل الجماعي بين مجموعة من المتعلمين من خالل شبكات المعلومات يتقاسم فيه فريق العمل األهداف واألنشطة ويتبادلون فيه الخبرات والمعلومات ويتم ذلك من خالل المنتديات التعليمية وغرف الحوار والمؤتمرات السمع بصرية وغيرها من أساليب التواصل عن بعد.**

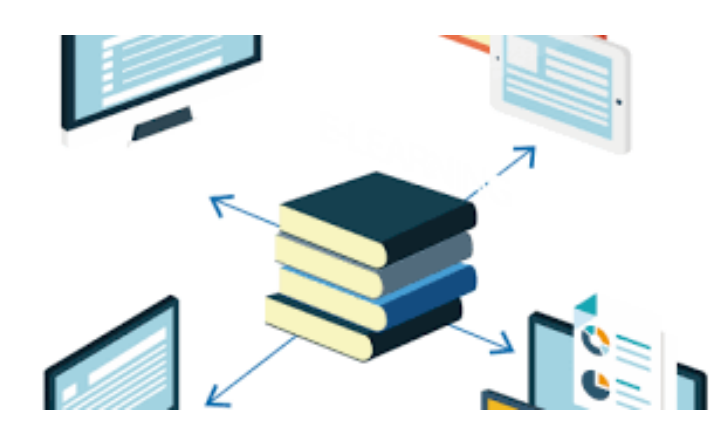

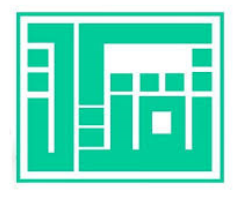

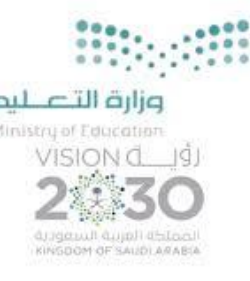

- **رفع مستوى التحصيل األكاديمي للطلبة .**
	- **تحسين العالقات البينية بين الزمالء .**
- **وزيادة الدافعية الذاتية واإلحساس في المشاركة في عملية التعلم .**
	- **تنمية مهارات التفكير النقدي وتخفيض القلق .**
		- **كما ينمي التعلم التعاوني مهارات اإلنصات والتحدث وتبادل األفكار والتعاون والتعبير عن النفس .**

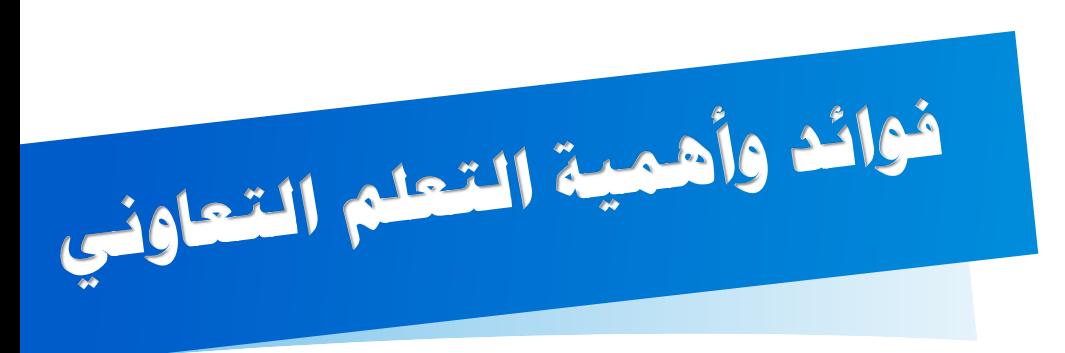

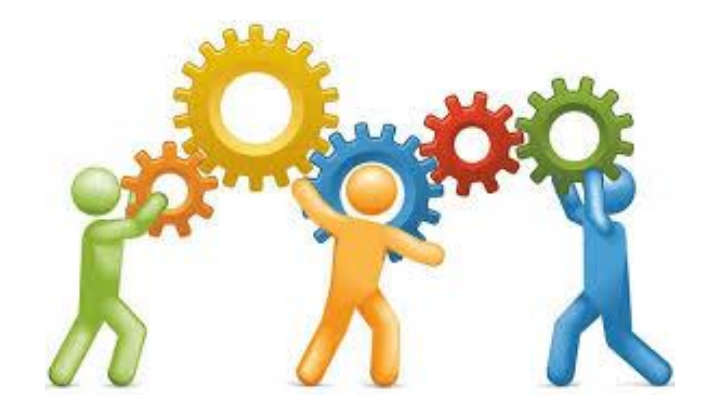

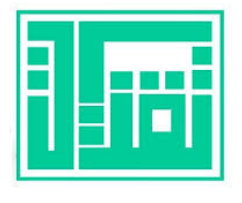

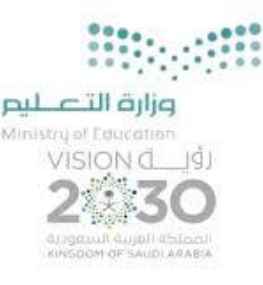

- **تنمية آليات التواصل االجتماعي والقدرة على العمل التعاوني والمسئولية الفردية والجماعية وتطوير العالقات االيجابية بين الطالب .**
- **يراعي الفروق الفردية بين الطلبة وينمي مهارات حل المشكالت واتخاذ القرار.**
- **يقوم الطالب في المجموعة بالتدريس والتعلم في آن واحد.**

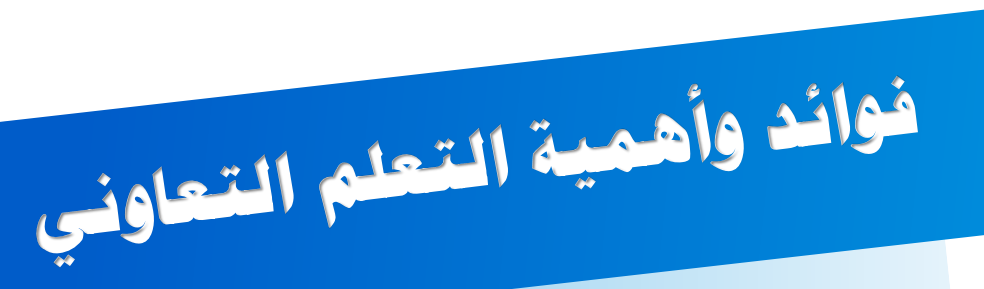

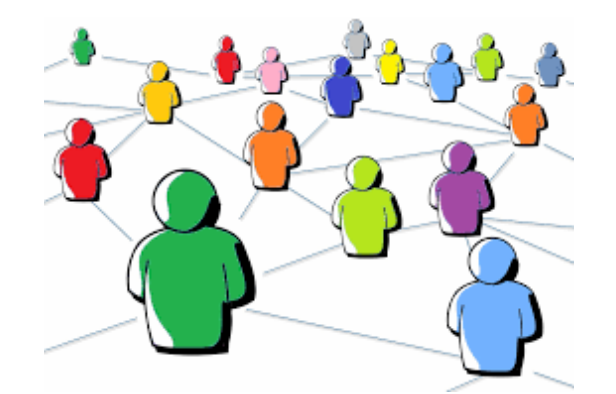

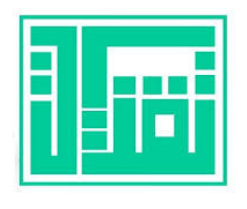

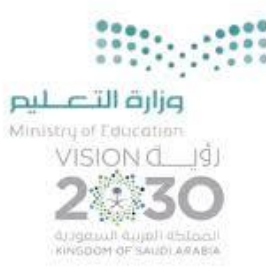

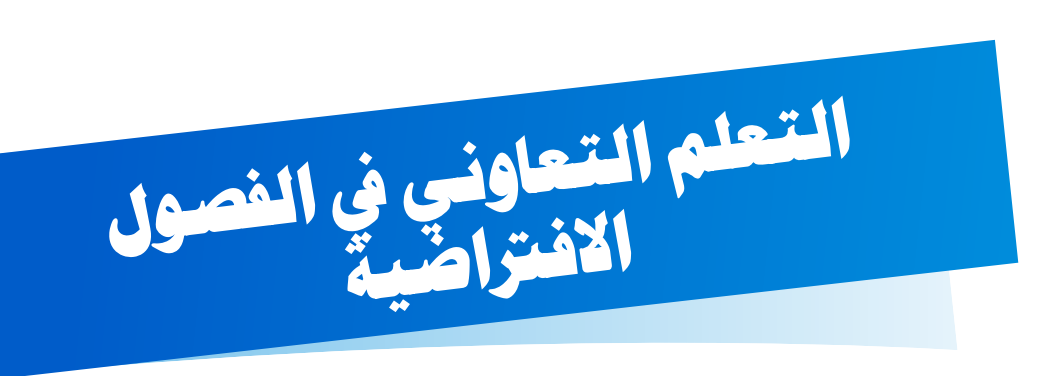

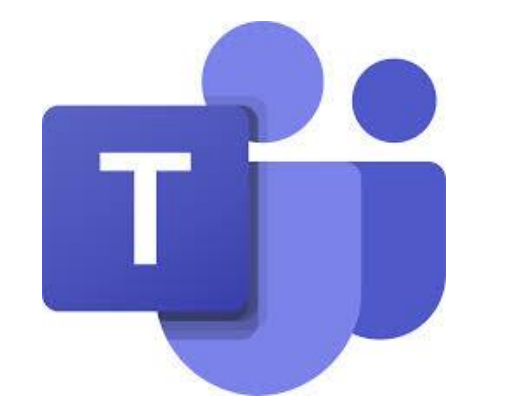

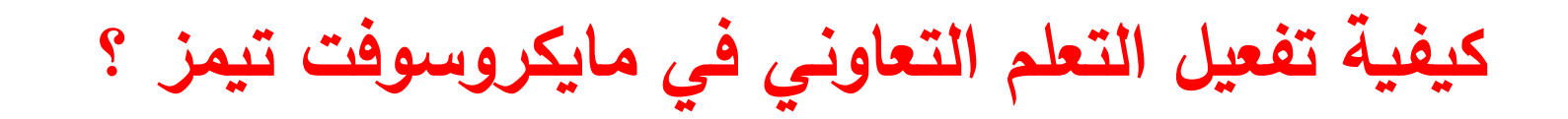

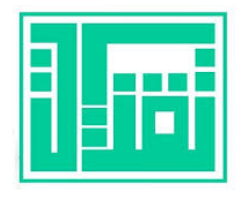

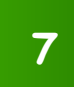

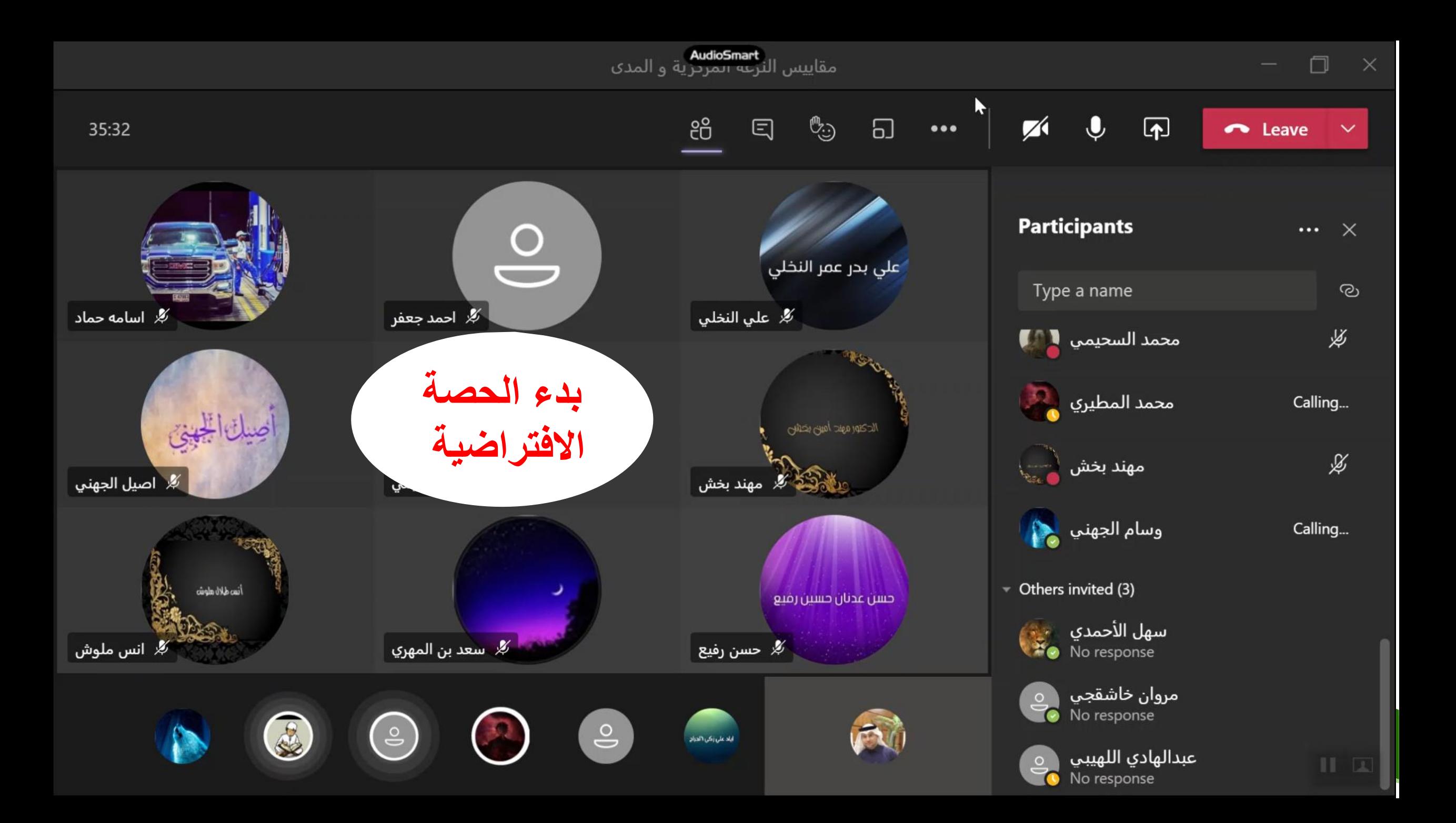

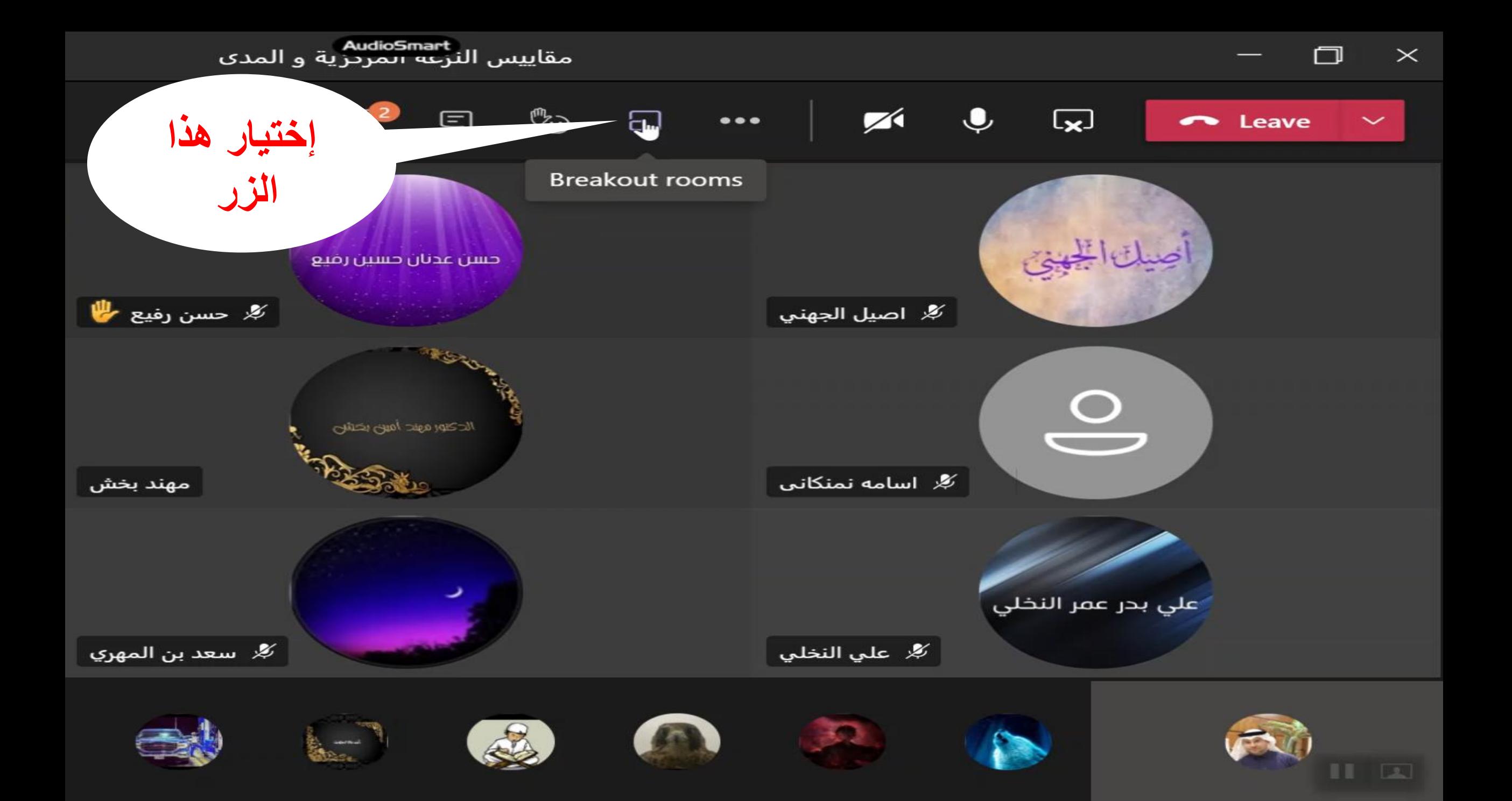

## **Create breakout rooms**

### **Room settings**

How many rooms do you need?

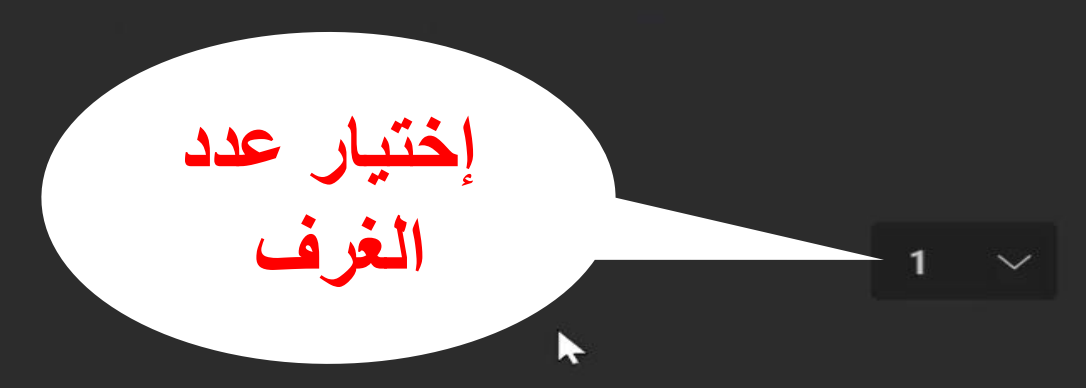

### **Participants**

How do you want to assign people to rooms?

**Automatically** Assign 15 people to 1 room (15 per room)

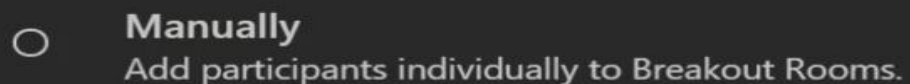

Cancel

**All Andrews** 

**Create rooms** 

## $\sqrt{2}$ **Co** Leave

门

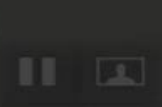

Cancel

## **Create breakout rooms**

**Room settings** 

How many rooms do you need?

### **Participants**

How do you want to assign people to rooms?

**Automatically** Assign 15 people to 1 room (15 per room)

**Manually**  $\circ$ 

Add participants individually to Breakout Rooms.

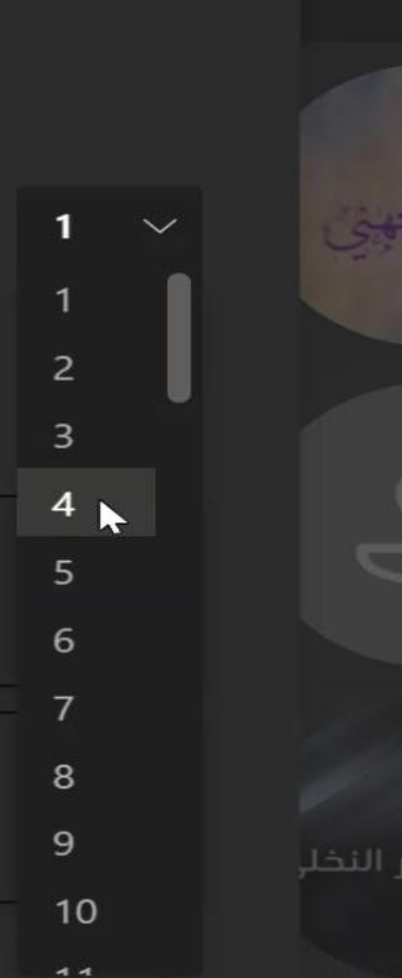

**Create rooms** 

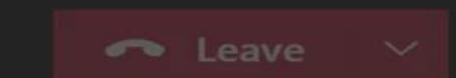

n

 $3$ 

 $\sqrt{2}$ 

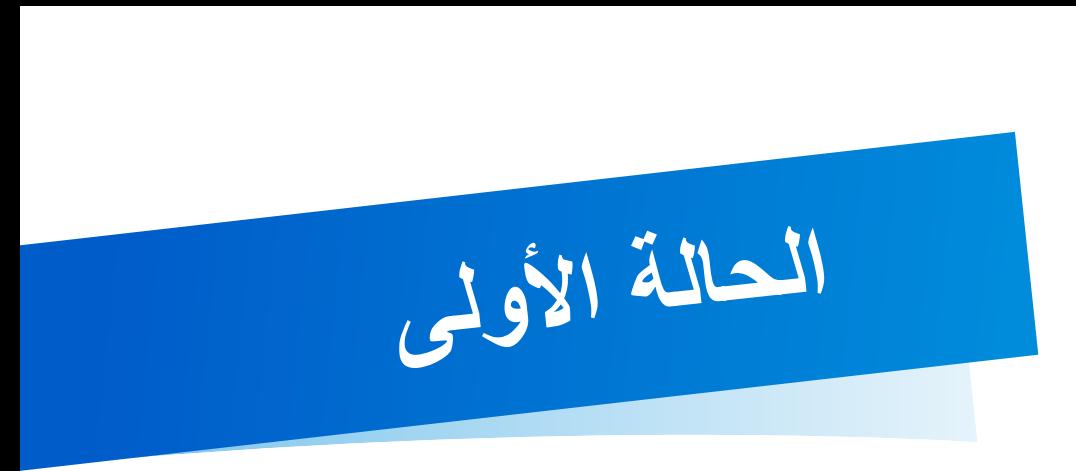

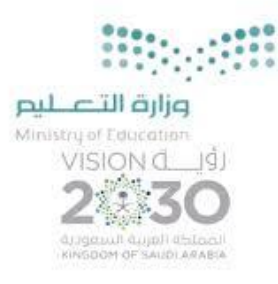

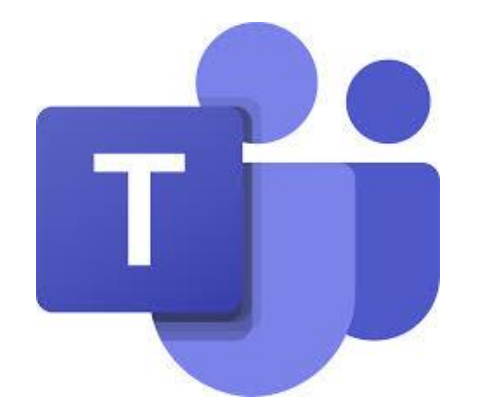

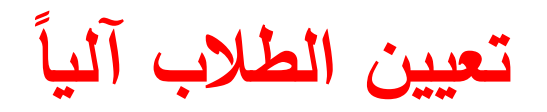

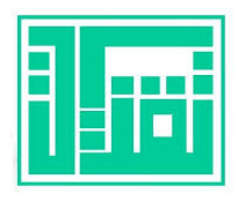

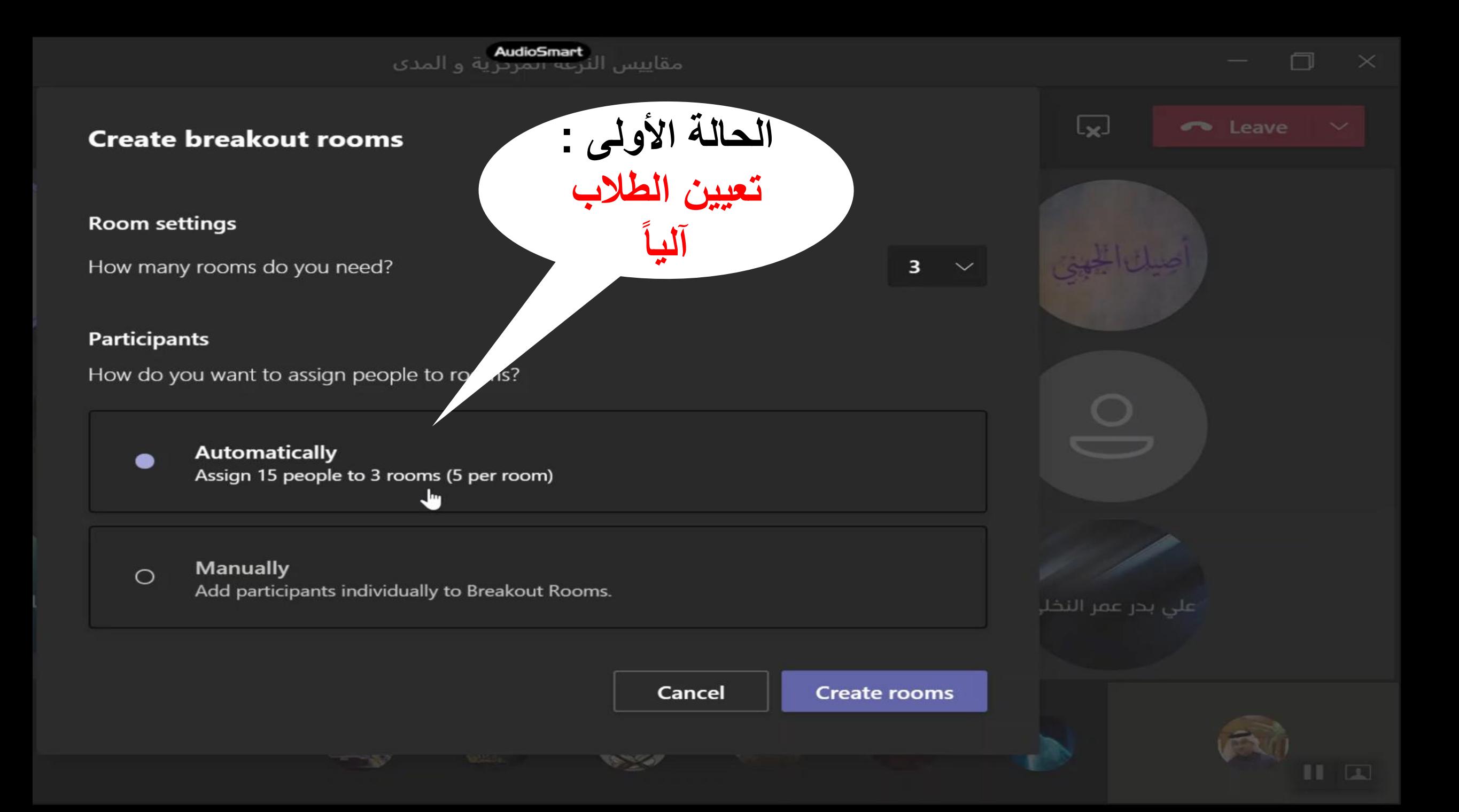

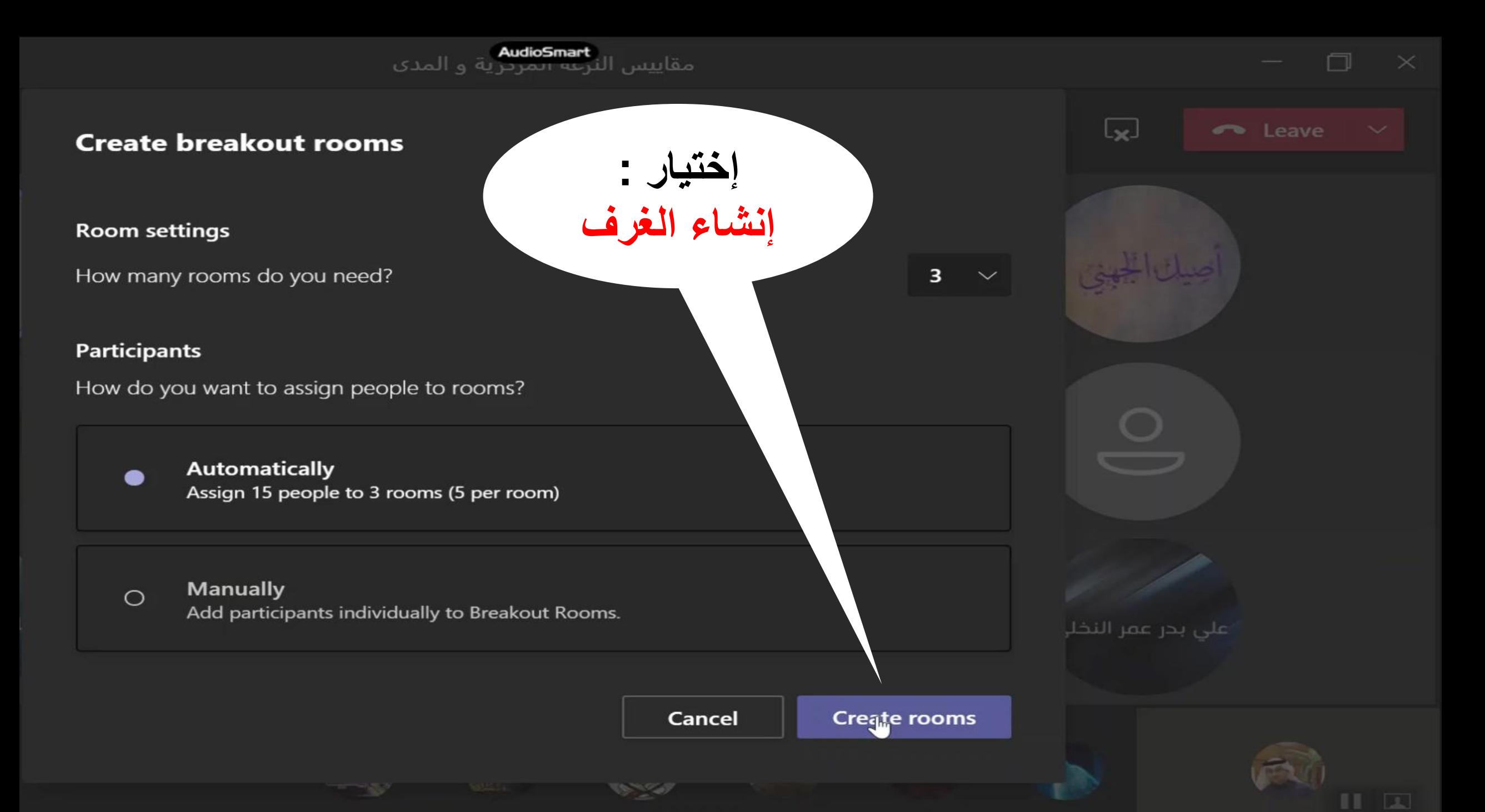

# We're creating your rooms...

**SECTION** 

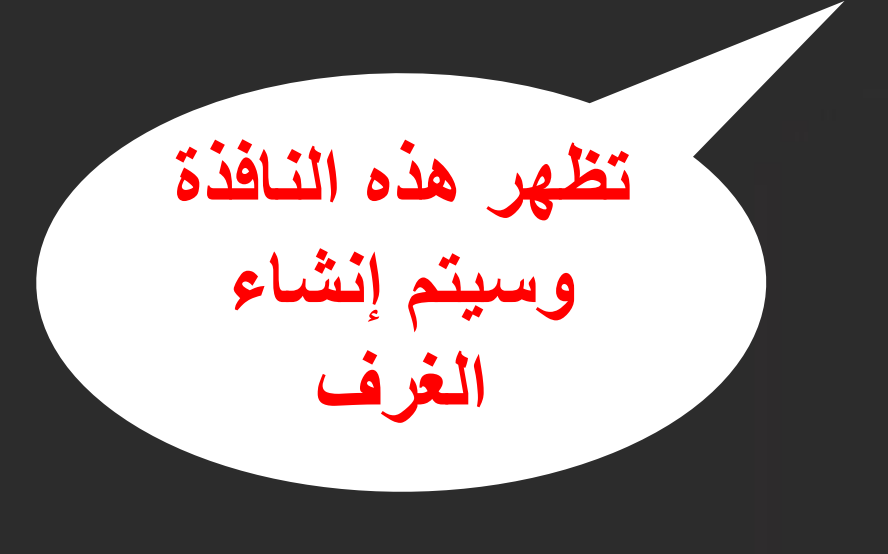

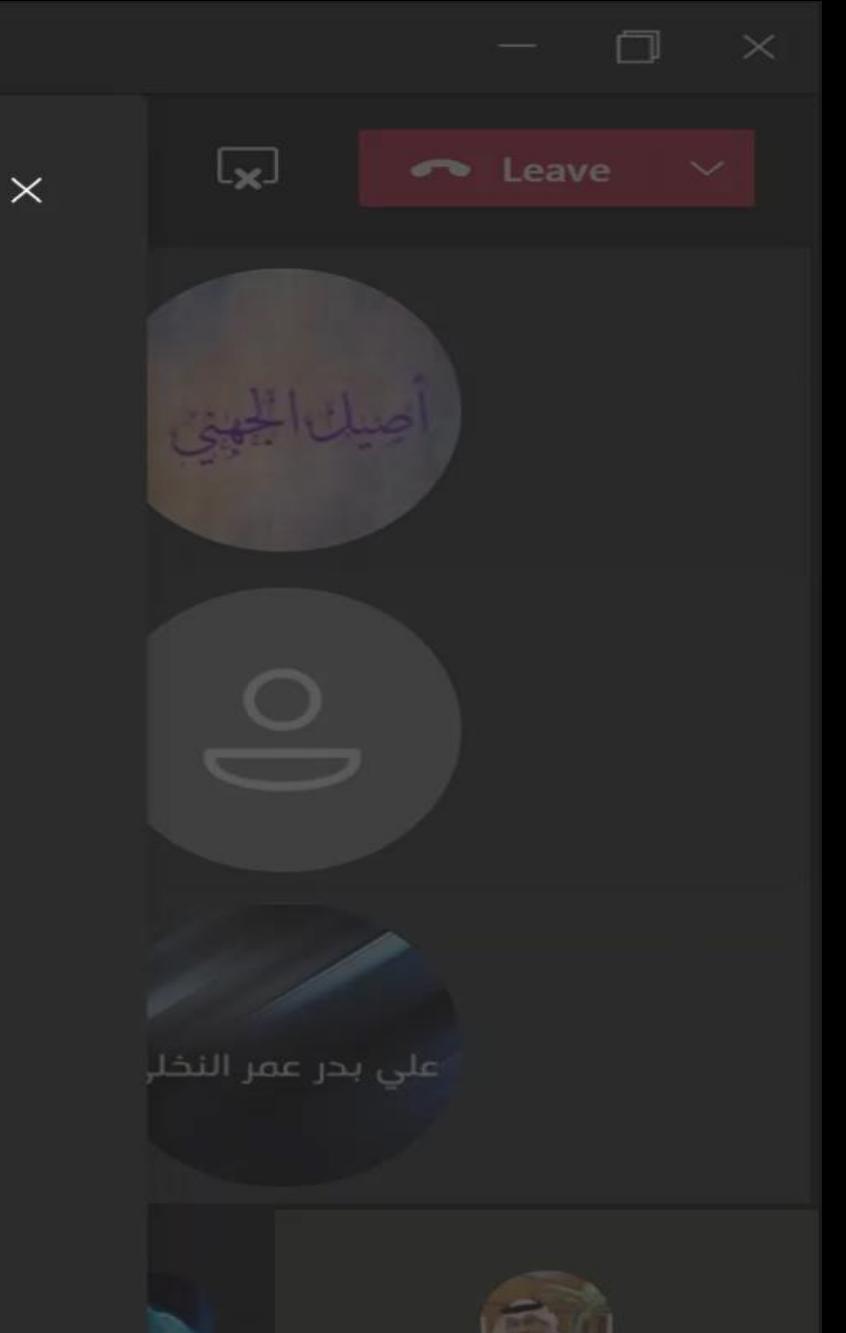

 $\blacksquare$ 

 $\blacktriangleright$ 

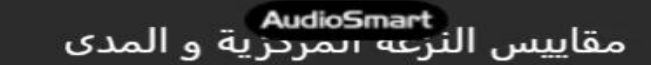

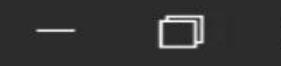

 $\times$ 

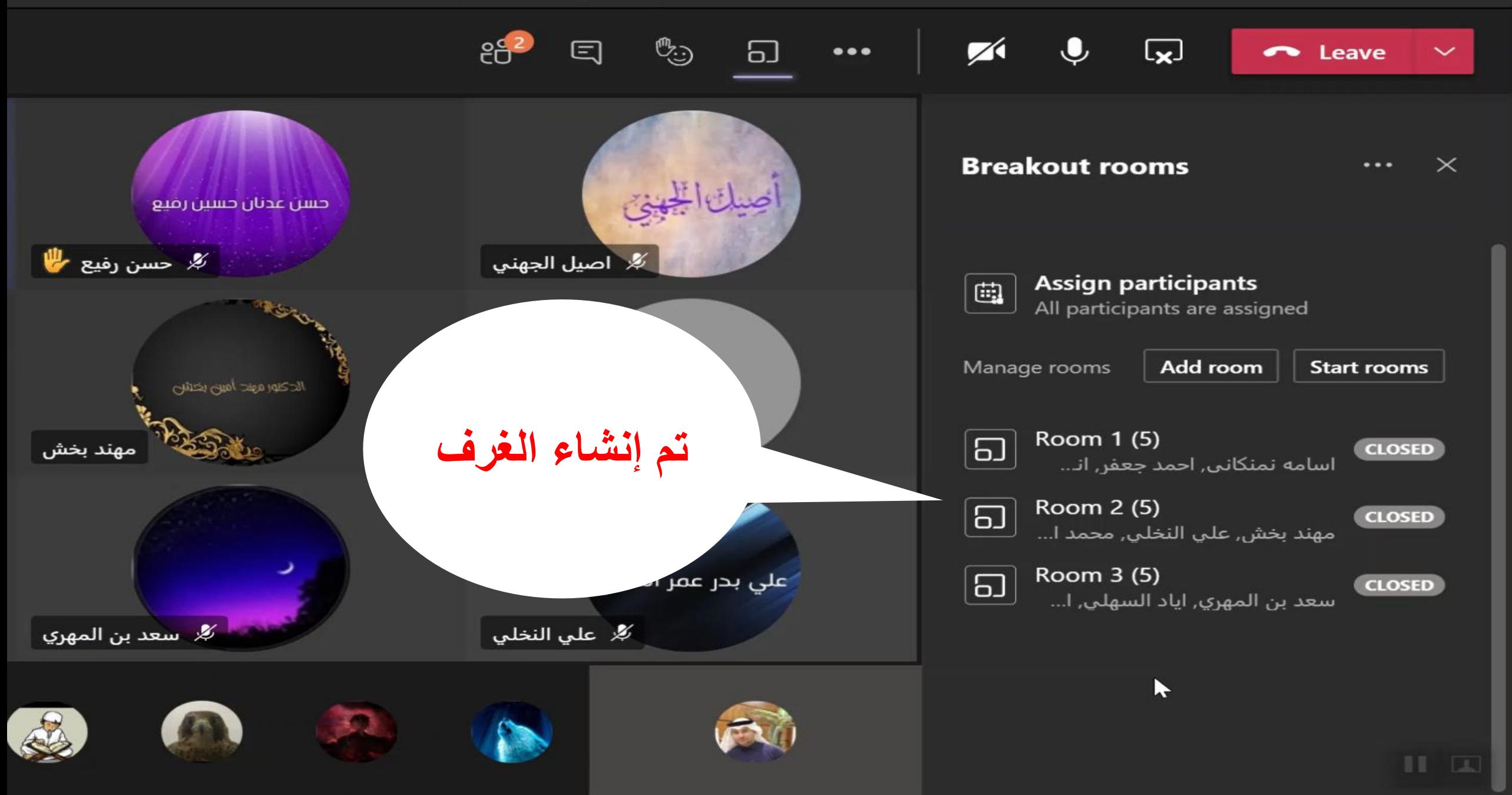

AudioSmart<br>مقاييس النرعة المردزية و المدي

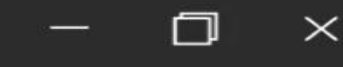

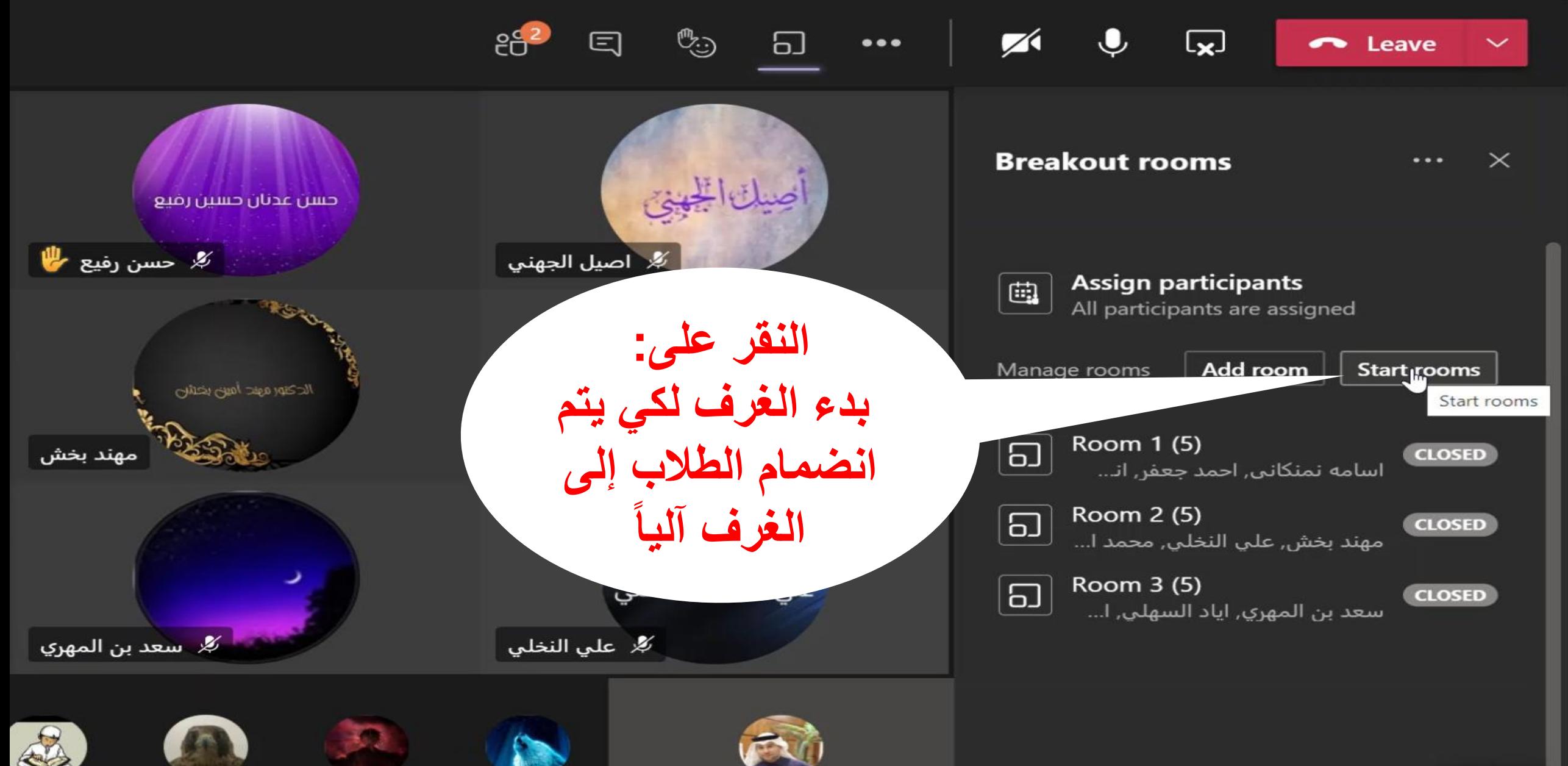

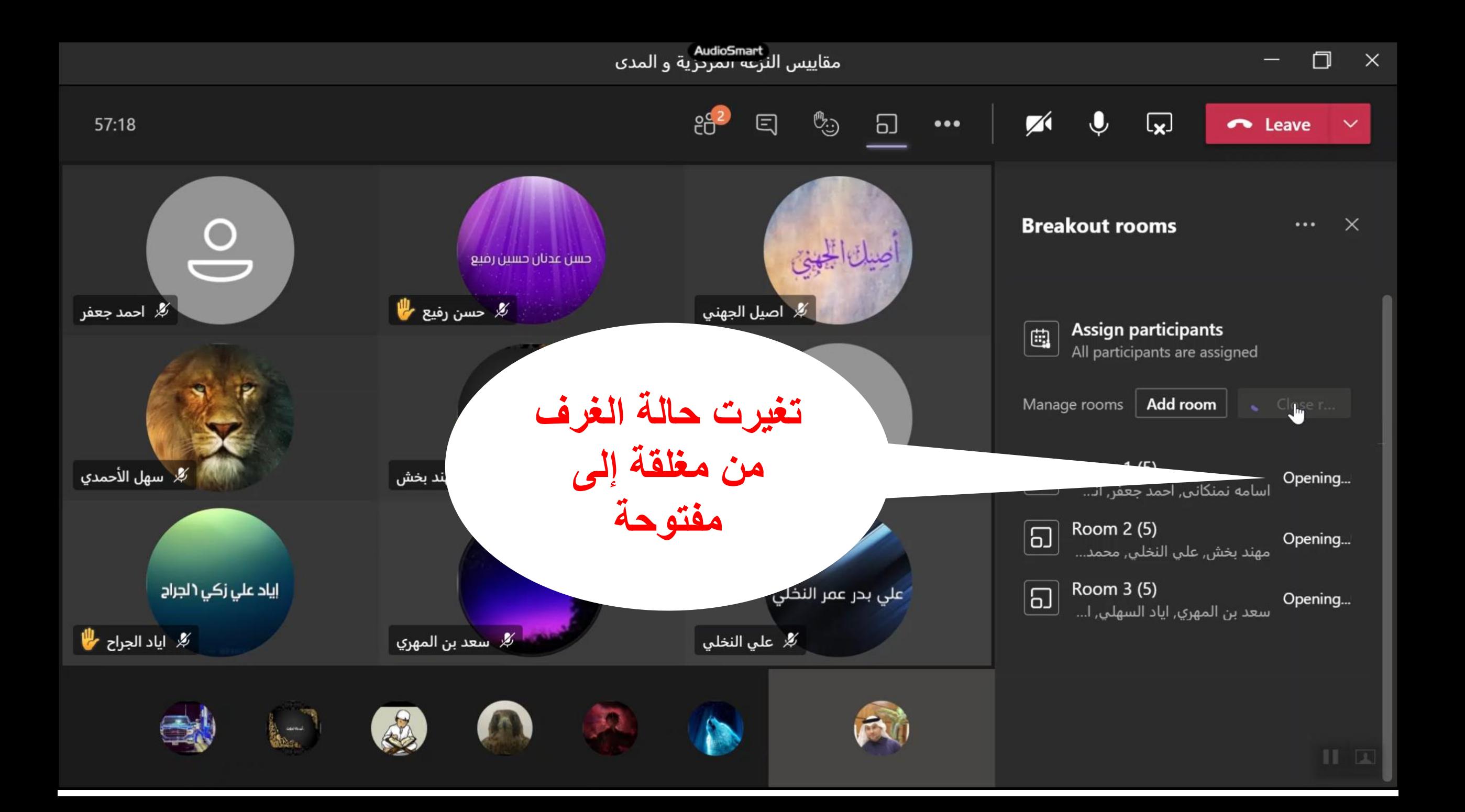

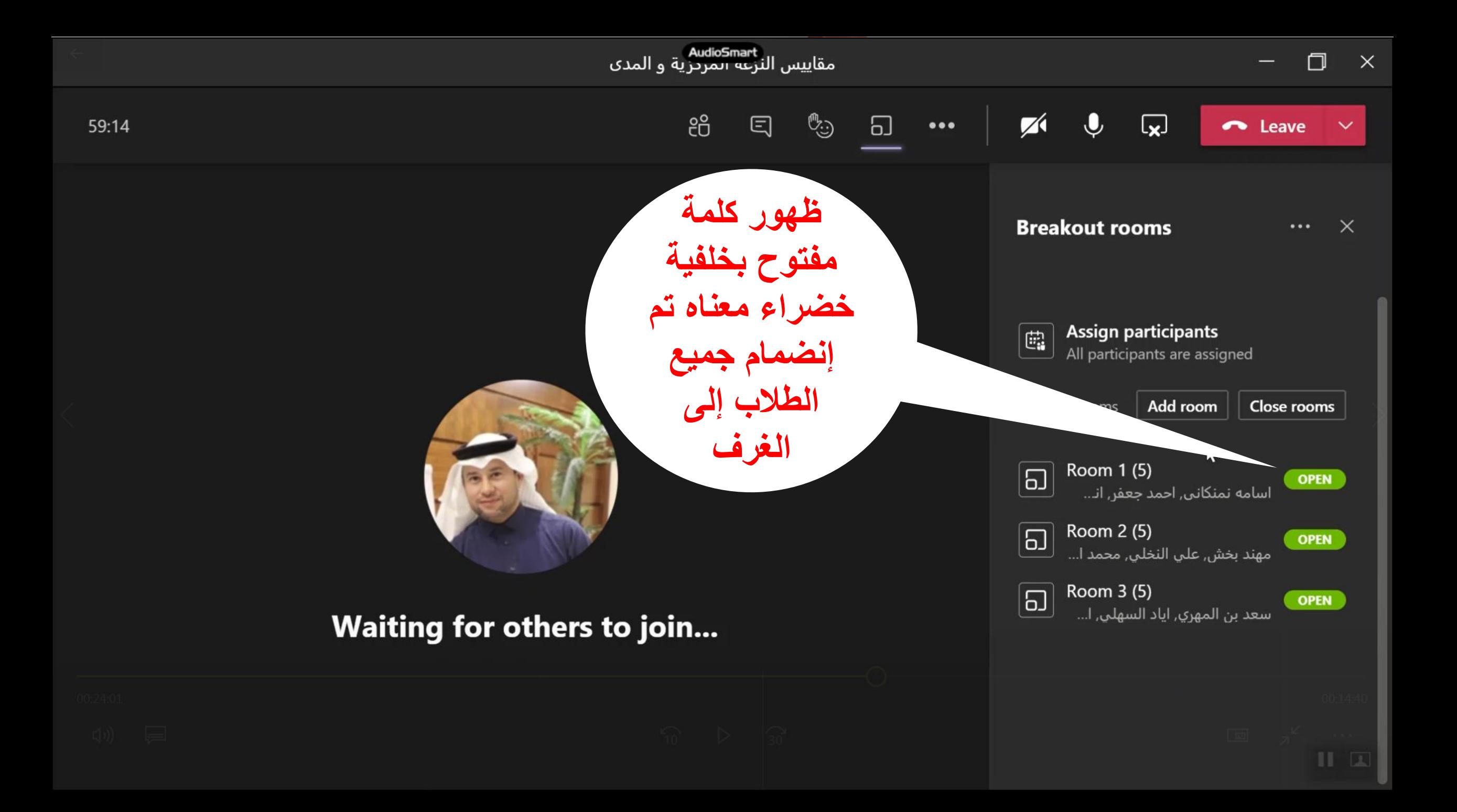

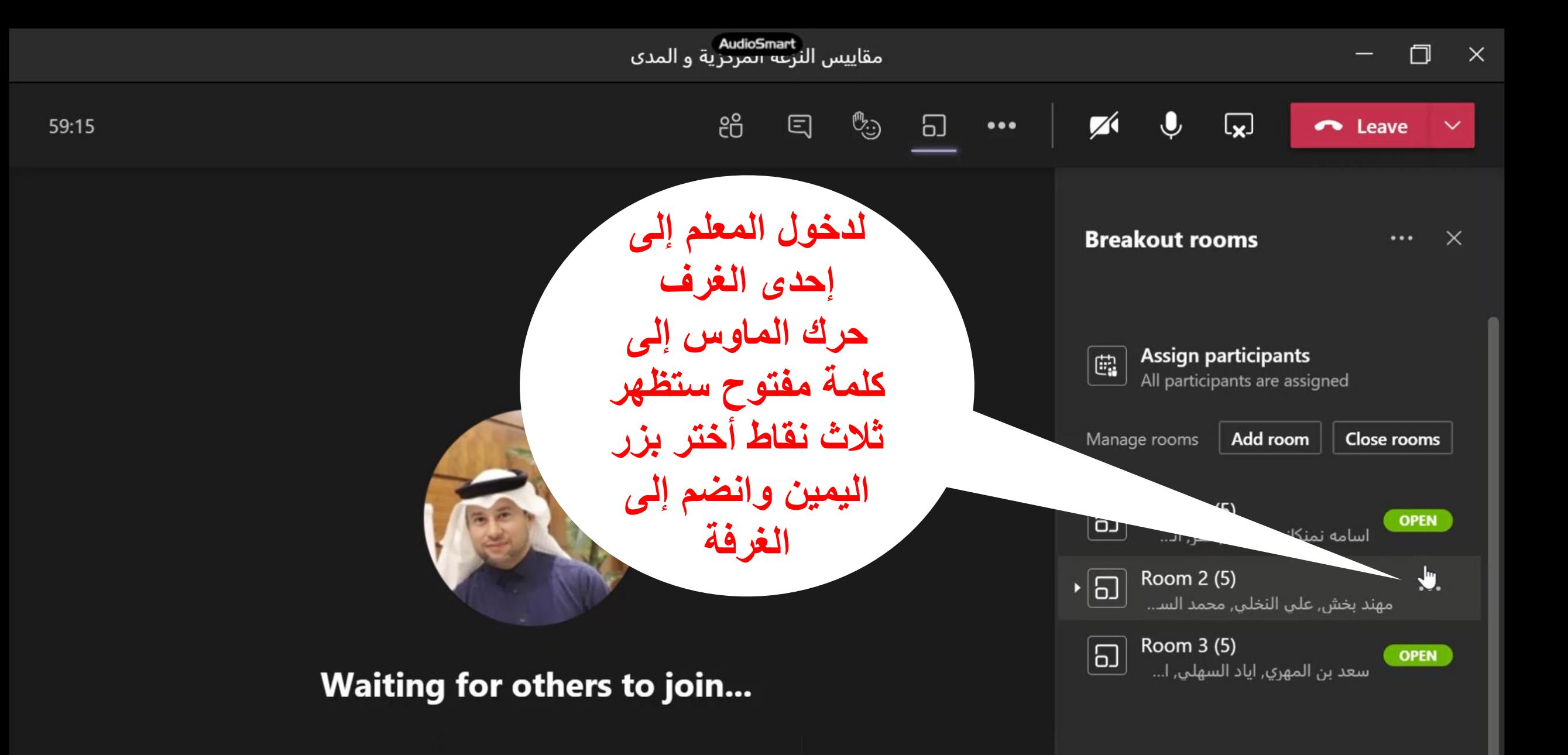

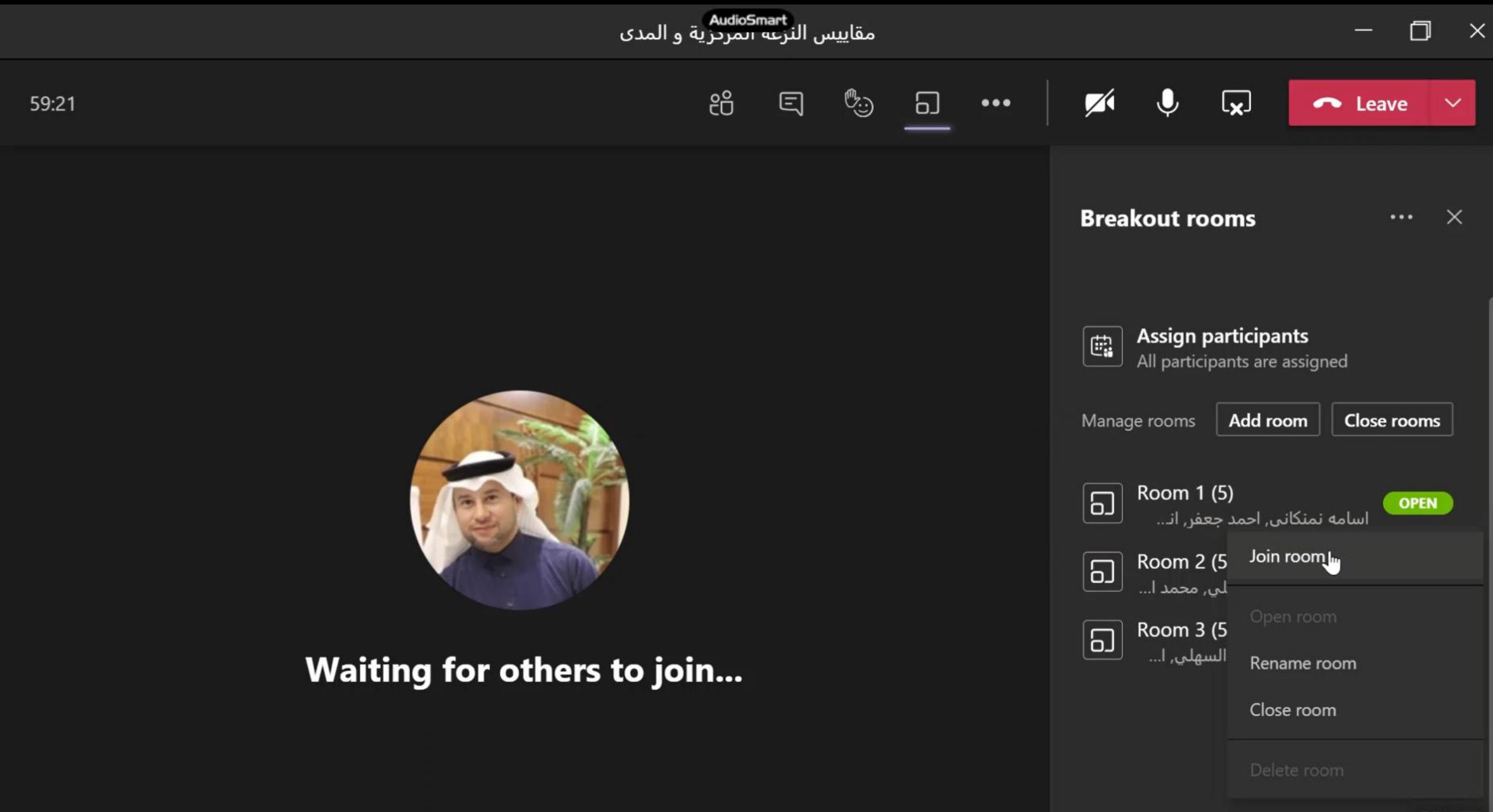

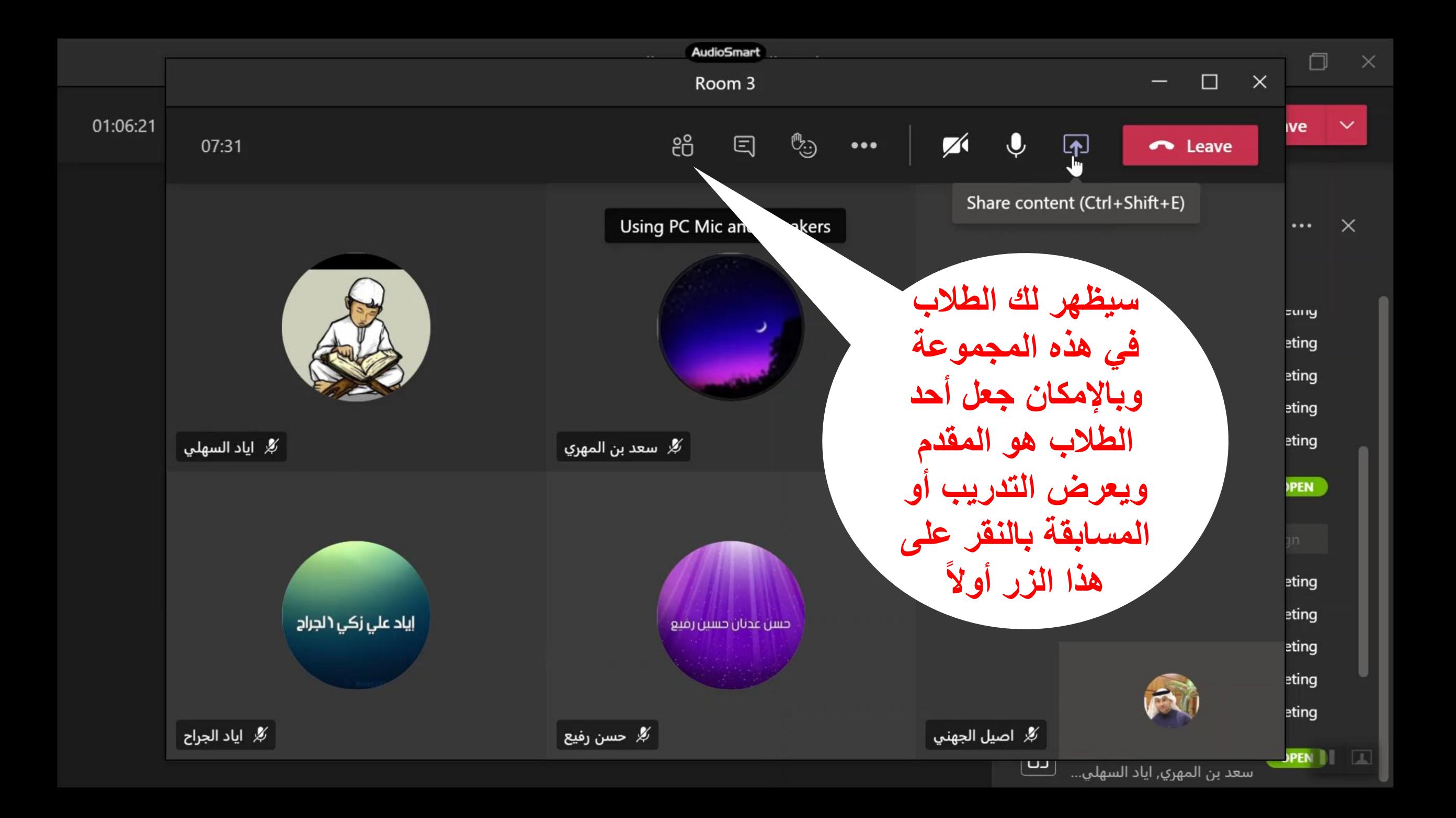

![](_page_22_Figure_0.jpeg)

![](_page_23_Figure_0.jpeg)

![](_page_24_Figure_0.jpeg)

![](_page_25_Figure_0.jpeg)

![](_page_26_Figure_0.jpeg)

![](_page_27_Picture_0.jpeg)

![](_page_27_Picture_1.jpeg)

![](_page_27_Picture_2.jpeg)

![](_page_27_Picture_3.jpeg)

![](_page_27_Picture_4.jpeg)

## <mark>AudioSmart</mark><br>مقاييس النزعة أيمريزية و المدي

![](_page_28_Figure_1.jpeg)

![](_page_28_Figure_2.jpeg)

![](_page_29_Figure_0.jpeg)

![](_page_30_Figure_0.jpeg)

![](_page_31_Figure_0.jpeg)

![](_page_32_Figure_0.jpeg)

![](_page_33_Figure_0.jpeg)

![](_page_34_Picture_0.jpeg)

![](_page_34_Picture_1.jpeg)

![](_page_34_Picture_2.jpeg)

![](_page_34_Picture_3.jpeg)

![](_page_34_Picture_4.jpeg)

![](_page_34_Picture_5.jpeg)

![](_page_34_Picture_6.jpeg)

![](_page_34_Picture_7.jpeg)

![](_page_35_Picture_0.jpeg)